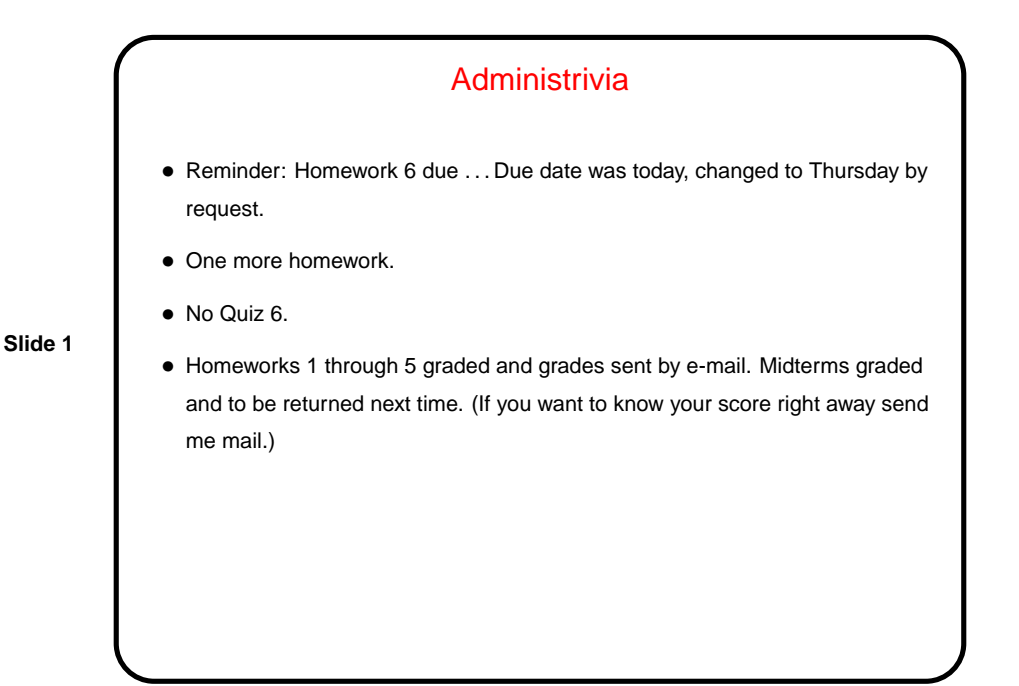

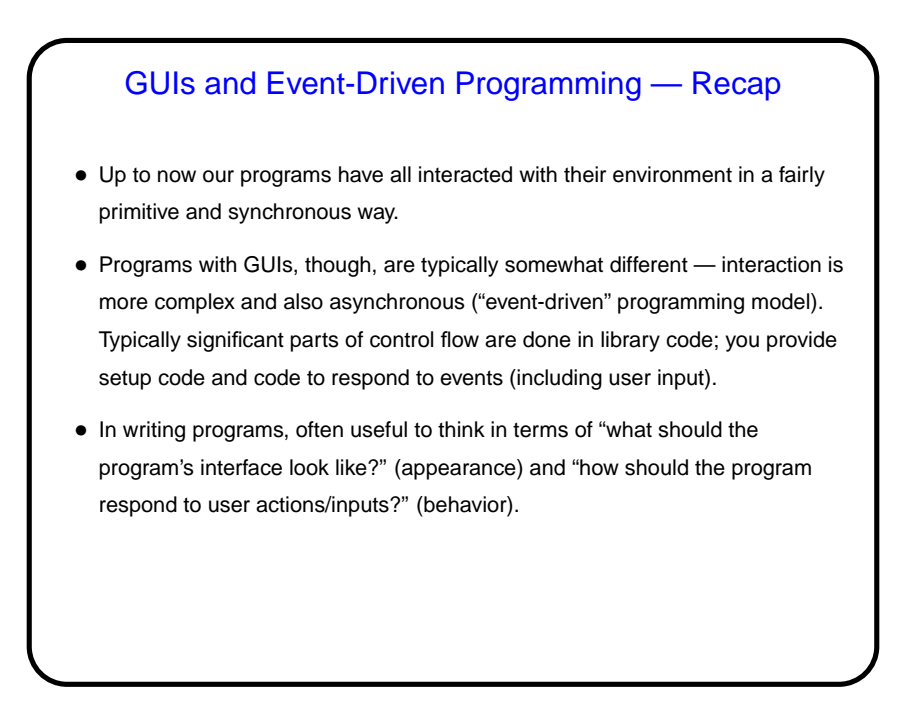

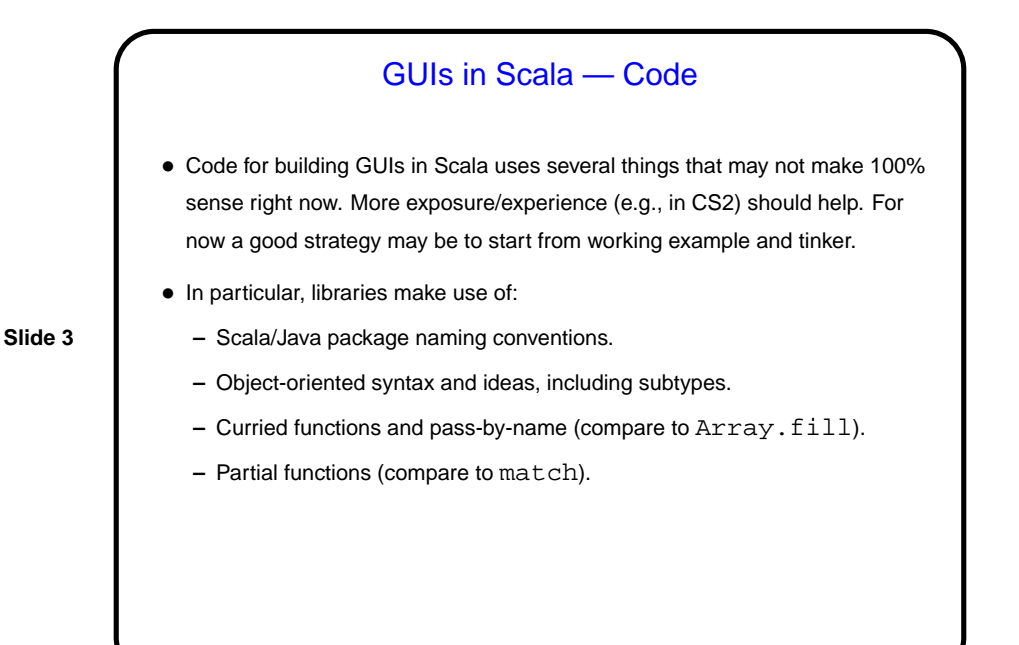

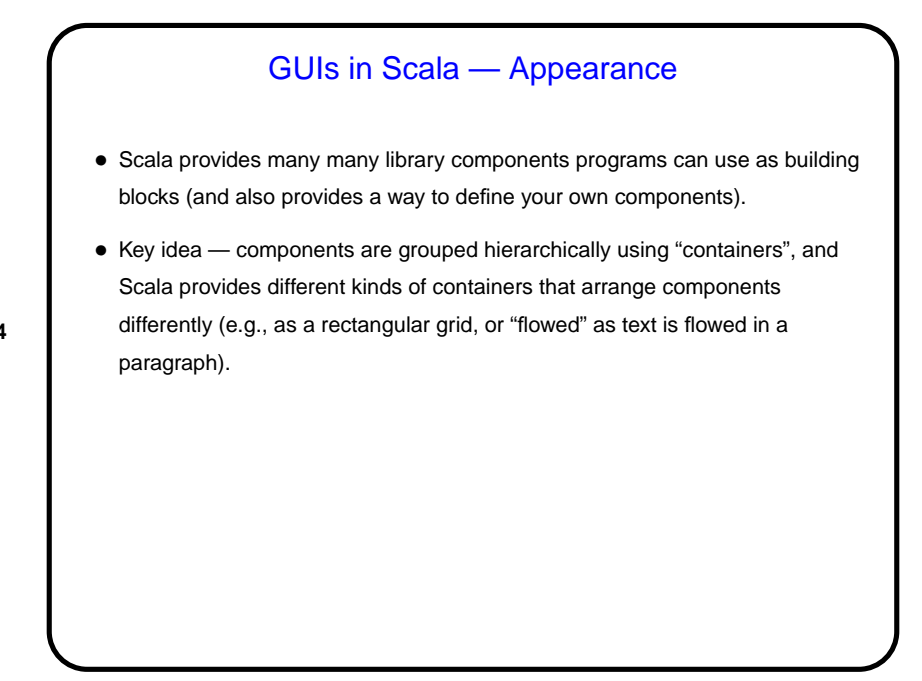

## GUIs in Scala — Behavior

- For components that can interact with the user (e.g., buttons), Scala provides different mechanisms for programs to say what should happen when the user does something (clicks a button, presses a key, etc.).
- Key ideas: Programs respond to 'events". Scala models this in terms of "publishers" (that generate events — e.g., a button generates button-pressed events) and "reactors" (that respond to events).
- Simplest kind of interaction is that defined for buttons and menu items one possible kind of event, and Scala provides a simple way to specify what code will be executed when that event happens. For other kinds of events, you specify (based on the publishers/reactors model) what kinds of events you want to be notified about and what you want to do when they occur.

## Graphics in Scala — Custom Panels

- Predefined components do a lot, but what if you want something that's not provided? in particular, you want to control the image yourself?
- Make a custom component in Scala, a Panel that contains code that says what should be drawn for this component. Must also explicitly ask the runtime system to redisplay when something changes.
- Possibilities for what to draw are, well, extensive! graphics library provides ways to draw a lot of things, including but not limited to simple shapes and images from files.

**Slide 6**

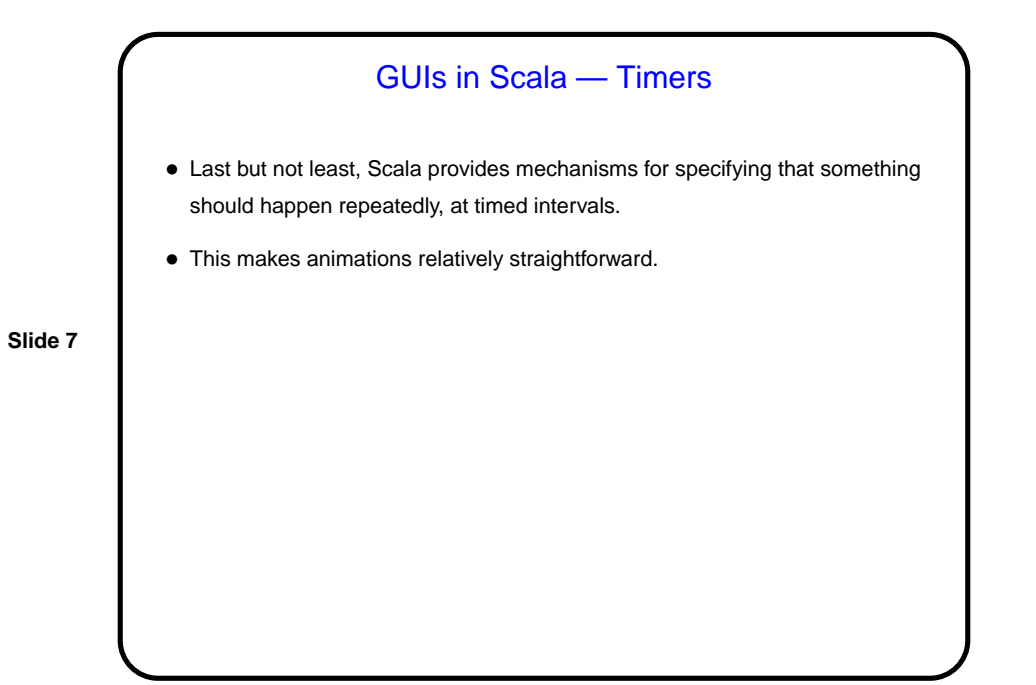

**Examples** • "Hello world". • GUI "sampler" program with buttons, menu, list. • (More examples next time.)

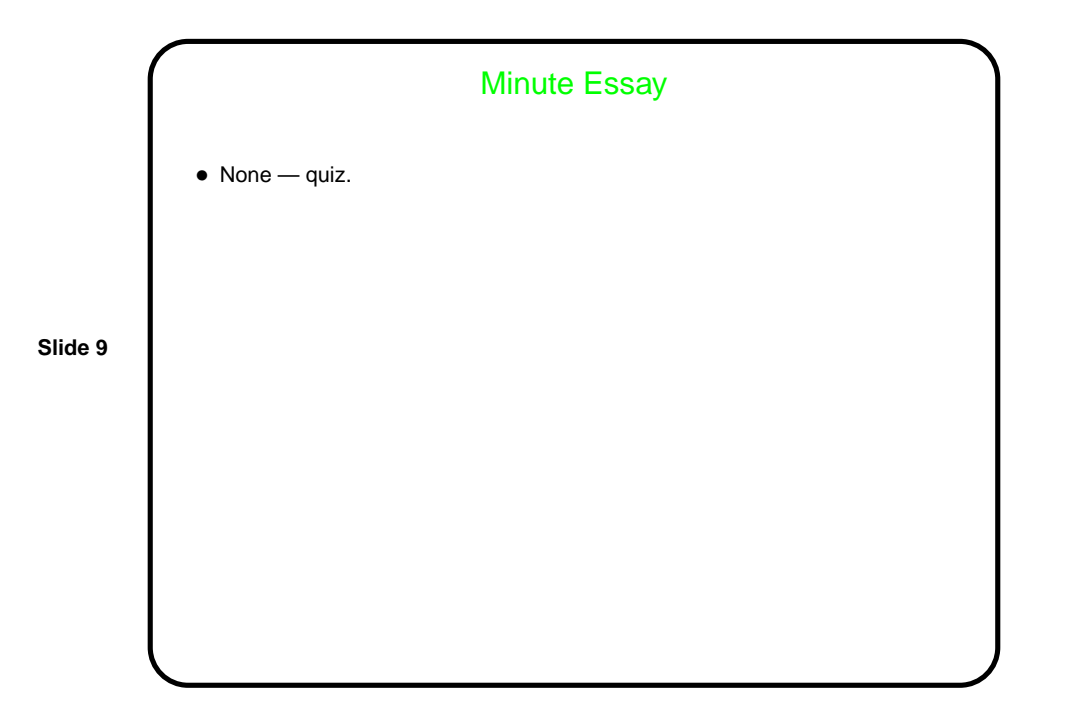